Інформаційні технології

## УДК 004.03

### **Андрусяк Іван Євгенійович**

*студент факультету фінансів та цифрових технологій Державного податкового університету*

## *Науковий керівник:* **Горбовий Артур Юліанович**

*доктор технічних наук, професор Державний податковий університет*

# **ОПТИМІЗАЦІЯ ФІНАНСОВОЇ ДІЯЛЬНОСТІ ІНТЕРНЕТ-ПРОВАЙДЕРА ШЛЯХОМ ІМІТАЦІЙНОГО МОДЕЛЮВАННЯ**

*Аннотація. У статті освітлені результати дослідження, сформульовані висновки щодо методології проектування імітаційної моделі в процесі виконання роботи. Одержані результати можуть бути використані в подальших нових оптимізаційних експериментах з моделлю.*

*Ключові слова: імітаційна модель, оптимізаційна модель, моделювання, фінансова діяльність, Stella, iThink.*

**Постановка проблеми.** В умовах економічної кризи, коли багато профільних спеціальностей виявляються незатребуваними, а великі підприємства скорочують набір кадрів, цілком природним є сплеск діяльності підприємств. При цьому актуальним завданням є раціональне використання коштів в умовах низької купівельної спроможності населення. Для вирішення багатьох економічних завдань MS Еxcel є зручним засобом, інструментарій якого містить багато статистичних, фінансових функцій, вбудований оптимізатор та ін. Основним недоліком MS Excel є його слабкою пристосованістю до вирішення задач економічну

динаміку. Для вирішення завдань, які передбачають розвиток об'єкта, буде корисним застосування спеціалізованих програмних продуктів. Програмне забезпечення iThink є інструментом, розробленим спеціально для моделювання динамічних систем.

**Актуальність теми.** Імітаційне моделювання необхідне для візуального представлення процесів, які будуть відбуватися на реальному підприємстві. Імітаційне моделювання — це метод, що дозволяє будувати моделі процесів, що описують, як ці процеси проходили б насправді.. На відміну від реального відтворення діяльності підприємства імітаційна модель не вимагає таких значних фінансових витрат. Значно зниження витрат для відтворення діяльності лише один з плюсів, також імітаційне моделювання вимагає набагато менше часу.

На 1 етапі паралельно йдуть процеси цілеспрямованого вивчення об'єкта та уточнення задачі. Також на цьому етапі інформація про об'єкт готується до обробки на комп'ютері. Будується так звана формальна модель явища, яка містить:

• Набір постійних величин, констант, які характеризують моделюваний об'єкт в цілому та його складові частини; званих статистичними або постійними параметрами моделі;

• Набір змінних величин, змінюючи значення яких можна керувати поведінкою моделі, званих динамічним або керуючими параметрами;

• Формули та алгоритми, що пов'язують величини в кожному зі станів модельованого об'єкта;

• Формули та алгоритми, що описують процес зміни станів модельованого об'єкта.

На 2 етапі формальна модель реалізується на комп'ютері, вибираються відповідні програмні засоби для цього, будується алгоритм вирішення проблеми, пишеться програма, що реалізує цей алгоритм, потім написана програма налагоджується та тестується на спеціально підготовлених

тестових моделях. Тестування - це виконання програми з метою виявлення помилок. Підбір тестової моделі – це свого роду мистецтво, хоча для цього розроблені та успішно застосовуються деякі основні принципи тестування. Тестування – це процес деструктивний, тому вважається, що тест вдалий, якщо виявлено помилку. Перевірити комп'ютерну модель на відповідність оригіналу, перевірити, наскільки добре чи погано відображає модель основні властивості об'єкта, часто вдається за допомогою простих модельних прикладів, коли результат моделювання відомий заздалегідь.

На 3 етапі, працюючи з комп'ютерною моделлю, ми здійснюємо обчислювальний експеримент. Досліджуємо, як поведеться наша модель у тому чи іншому випадку, при тих чи інших наборах динамічних параметрів, намагаємося прогнозувати чи оптимізувати що-небудь залежно від поставленого завдання.

Математичний опис взаємозв'язку основних об'єктів моделі доцільно розпочати з опису моделі симуляції тому, що оптимізаційний експеримент формується вже на основі параметрів моделі симуляції.

Симуляція побудованої імітаційної моделі загалом складається з:

1. П'яти блоків типу «Sector» – вони розділяють різні аспекти фінансової діяльності імітаційної моделі Інтернет-провайдера на «під моделі»: «Податки на Прибуток підприємства та ПДВ»; «Витрати на зарплатню»; «Загальний заробіток»; «Загальні витрати»; «Загальний Прибуток».

2. Дванадцять елементів типу «Converter» – вони призначені для зберігання значень параметрів: «Ставка ППП»; «Ставка ПДВ»; «Бухгалтер»; «Начальник»; «Адміністратор»; «Ремонтники»; «К-сть Ремонтників»; «Клієнти-250»; «Тариф-250»; «Клієнти-200»; «Тариф-200»; «Обслуговування мережі».

3. П'яти елементів типу «Flow» – вони призначені для обробки вхідних даних та проведення обчислень: «Податок»; «Зарплата»; «Заробіток»; «Витрати»; «Прибуток».

4. П'яти елементів типу «Non-Negative Stock» – вони призначені для зберігання накопиченої інформації: «Податок-Г»; «Зарплата-Г»; «Заробіток-Г»; «Витрати-Г»; «Прибуток-Г».

5. П'яти елементів типу «Graph» – вони призначені для виводу графічних результатів імітаційної моделі на основі збережених даних у відповідних елементах моделювання «Non-Negative Stock»: «Вирахування податків»; «Витрати на зарплату»; «Заробіток підприємства»; «Загальні витрати; підприємства»; «Загальний Прибуток Підприємства».

Після завершення математичного опису елементів блоків та моделі в цілому спроектую імітаційну модель в середовищі розробки (рис. 1).

На рисунку зображена імітаційна модель фінансової діяльності інтернет провайдера. Модель розбита на п'ять «підмоделей». В блоці кожної «підмоделі містяться окремі об'єкти моделювання зі своїми атрибутами

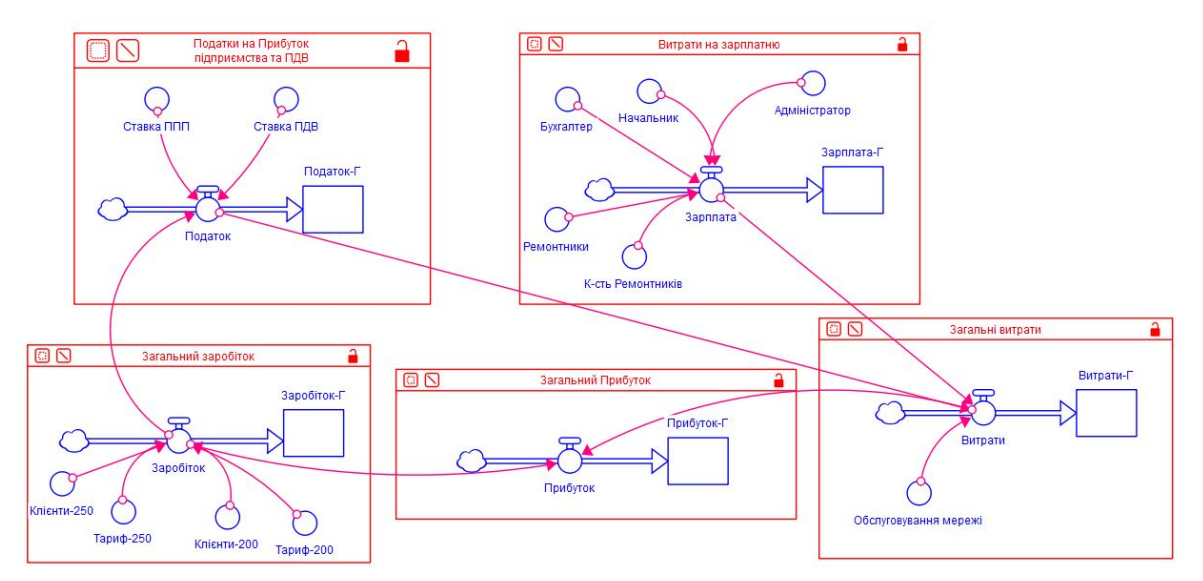

**Рис. 1 Побудована імітаційна модель фінансової діяльності Інтернет-провайдера**

Після завершення оптимізації імітаційної моделі фінансової діяльності Інтернет-провайдера та проведення всіх обчислень на основі

вхідних даних проаналізуємо кінцеве оптимізаційне рішення. Загальний оптимізаційний експеримент продемонстрував річний очікуваний чистий прибуток в 1 160 724 гривень (рис. 2).

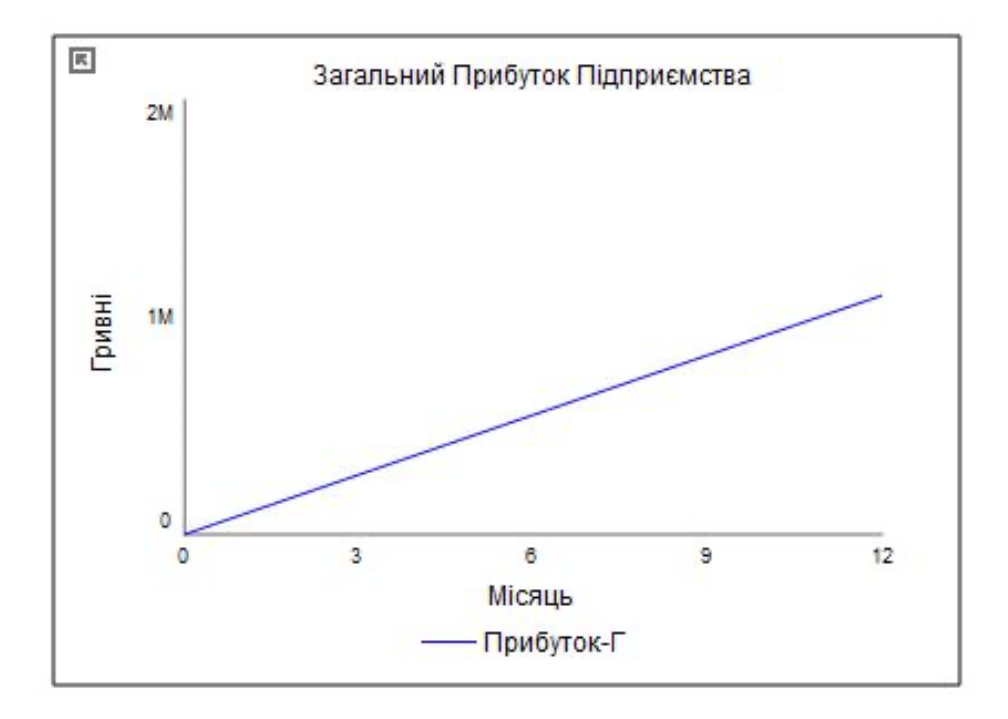

**Рис. 2 Графік блоку «Загальний Прибуток»**

**Висновки.** В даній статті було розглянуто оптимізаційно-імітаційне моделювання фінансової діяльності Інтернет-провайдера. Було проведене теоретичне дослідження діяльності Інтернет-провайдера та визначено, що при моделюванні буде використане імітаційне моделювання, задля збільшення адаптивності моделі.

Основними характеристиками для імітаційного моделювання фінансової діяльності є функціональні взаємозв'язки описані в кваліфікаційній магістерській роботі.

#### **Література**

- 1. Жерновий Ю. В. Імітаційне моделювання систем масового обслуговування: Практикум. / Ю. В. Жерновий. Львів: Видавничий центр ЛНУ імені Івана Франка, 2007. 307 с.
- 2. Ланде Д. В. Основи інформаційного та соціально-правового моделювання / Д.В. Ланде, В.М. Фурашев, К.В. Юдкова. Київ: НТУУ «КПІ», 2014. 219 с.
- 3. Забуранна Л.В. Опимізаційні методи і моделі / Л.В. Забуранна, Н.В. Попрозман, Н.А. Клименко, О.І. Попрозман, С.В. Забуранний. Київ, 2014. 372 с.
- 4. Настанова Eurachem "Придатність аналітичних методів для конкретного застосування. Настанова для лабораторій з валідації методів та суміжних питань": за ред. Б. Магнуссона та У. Ернемарка: переклад другого видання 2014 р. Київ: ТОВ "Юрка Любченка", 2016.
- 5. Дубовой В. М., Квєтний Р. Н., Михальов О. І., Усов А. В. Моделювання та оптимізація систем, 2016 р.
- 6. Томашевський В. М. Моделювання Систем, 2005. 351 с